## Website: jainshikshan.org

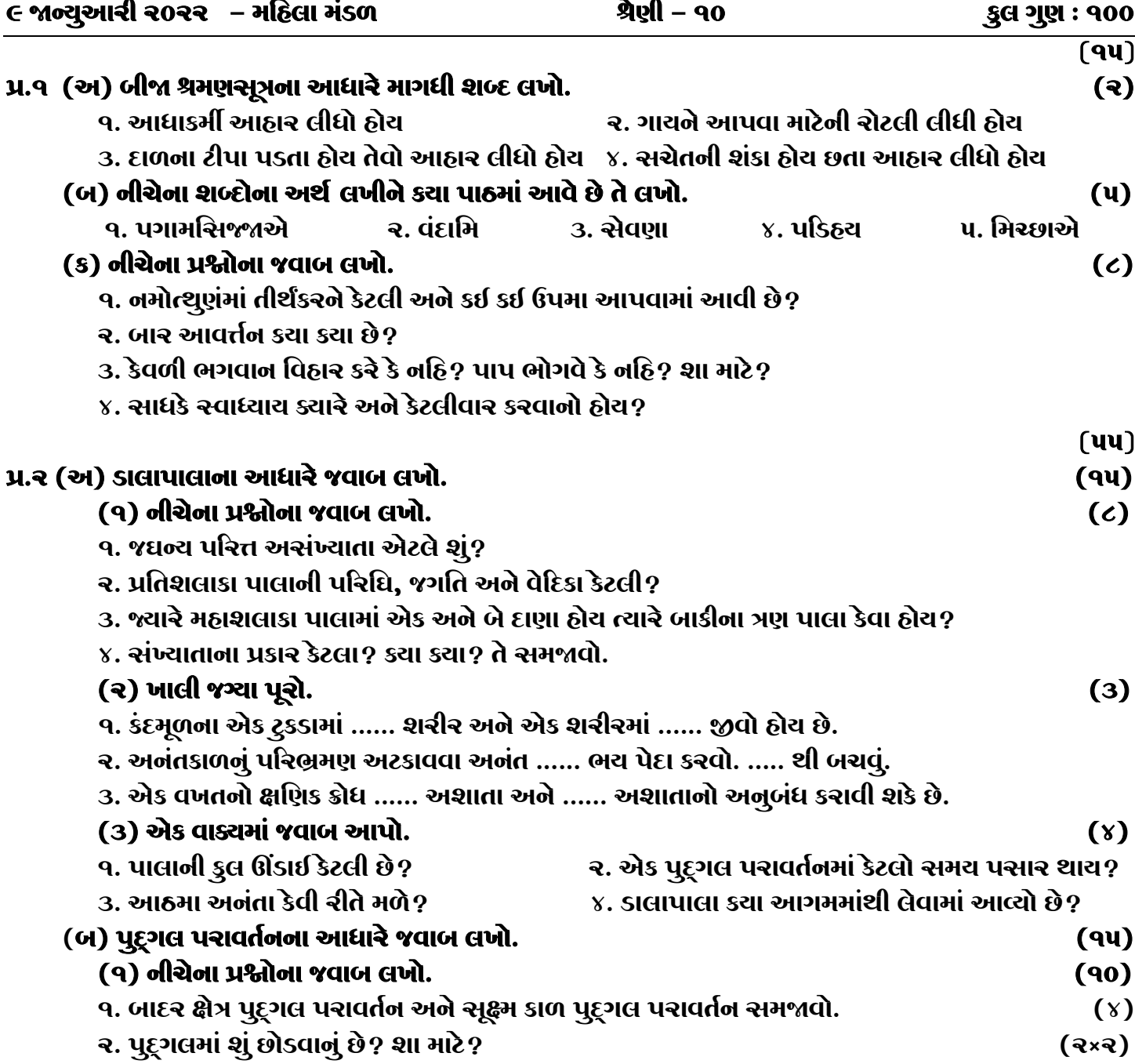

- 3. સર્વ જીવ અપેક્ષા ઔદારિક, વચન, મન અને તૈજસ પુદુગલ પરાવર્તનનો અલ્પબદુત્વ લખો.
- ૪. પુદ્ગલ પરાવર્તન કરા સૂત્ર અને ગ્રંથનો અધિકાર છે? તે કાલિક છે કે ઉત્કાલિક? અંગ છે કે ઉપાંગ? (૧)

 $\mathbf{1}$ 

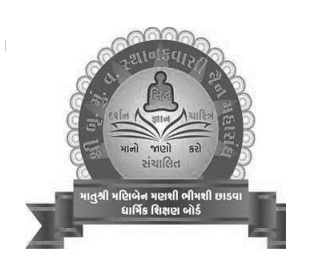

E mail: jainshikshanboard@gmail.com

|| શ્રી મહાવીરાચ નમઃ|| શ્રી ગ્રેટર બોમ્બે વર્ધમાન સ્થાનકવાસી જેન મહાસંઘ

સંચાલિત

માતુશ્રી મણિબેન મણશી ભીમશી છાડવા ધાર્મિક શિક્ષણ બોર્ડ

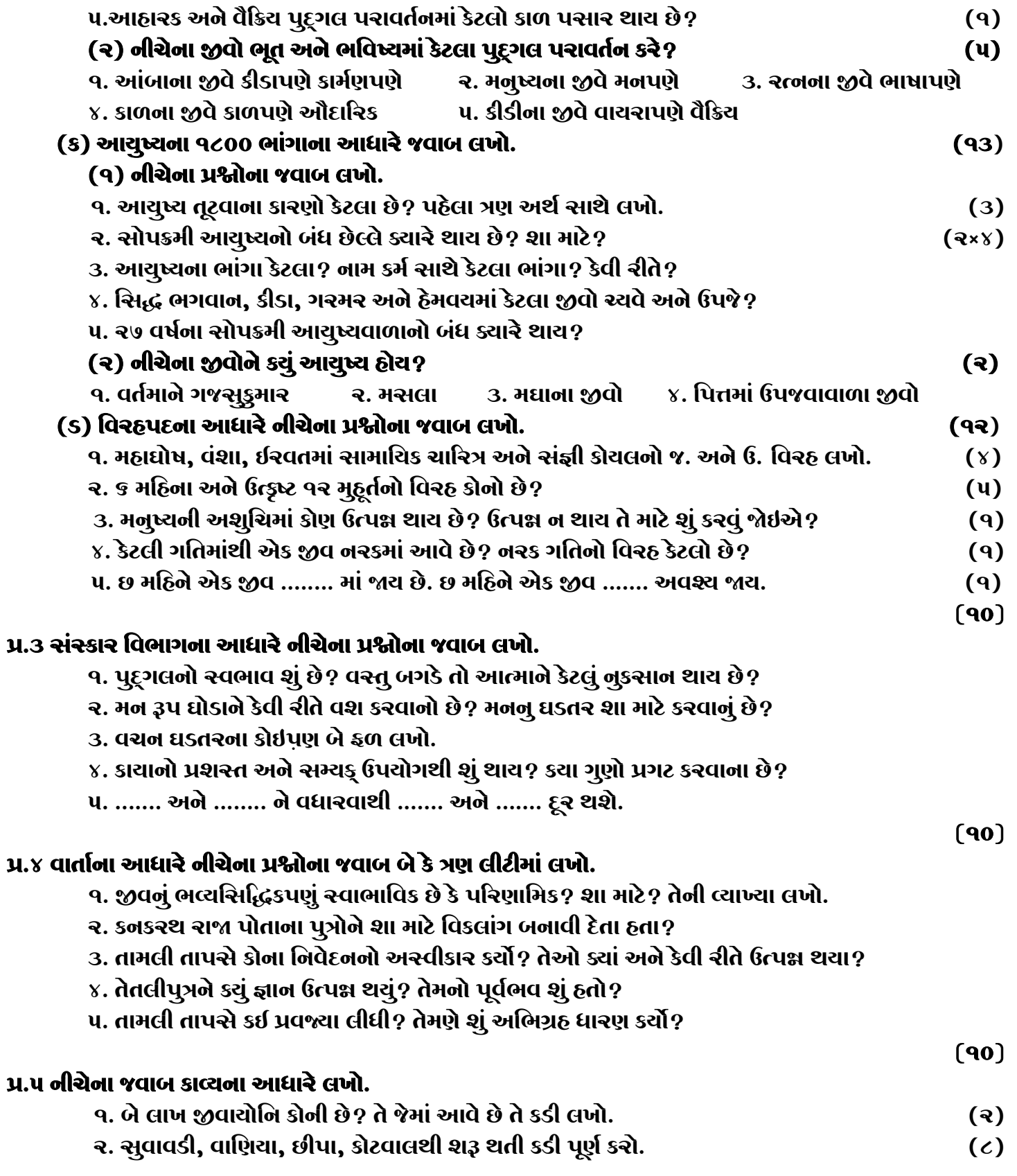

## જય – જિનેન્દ્ર